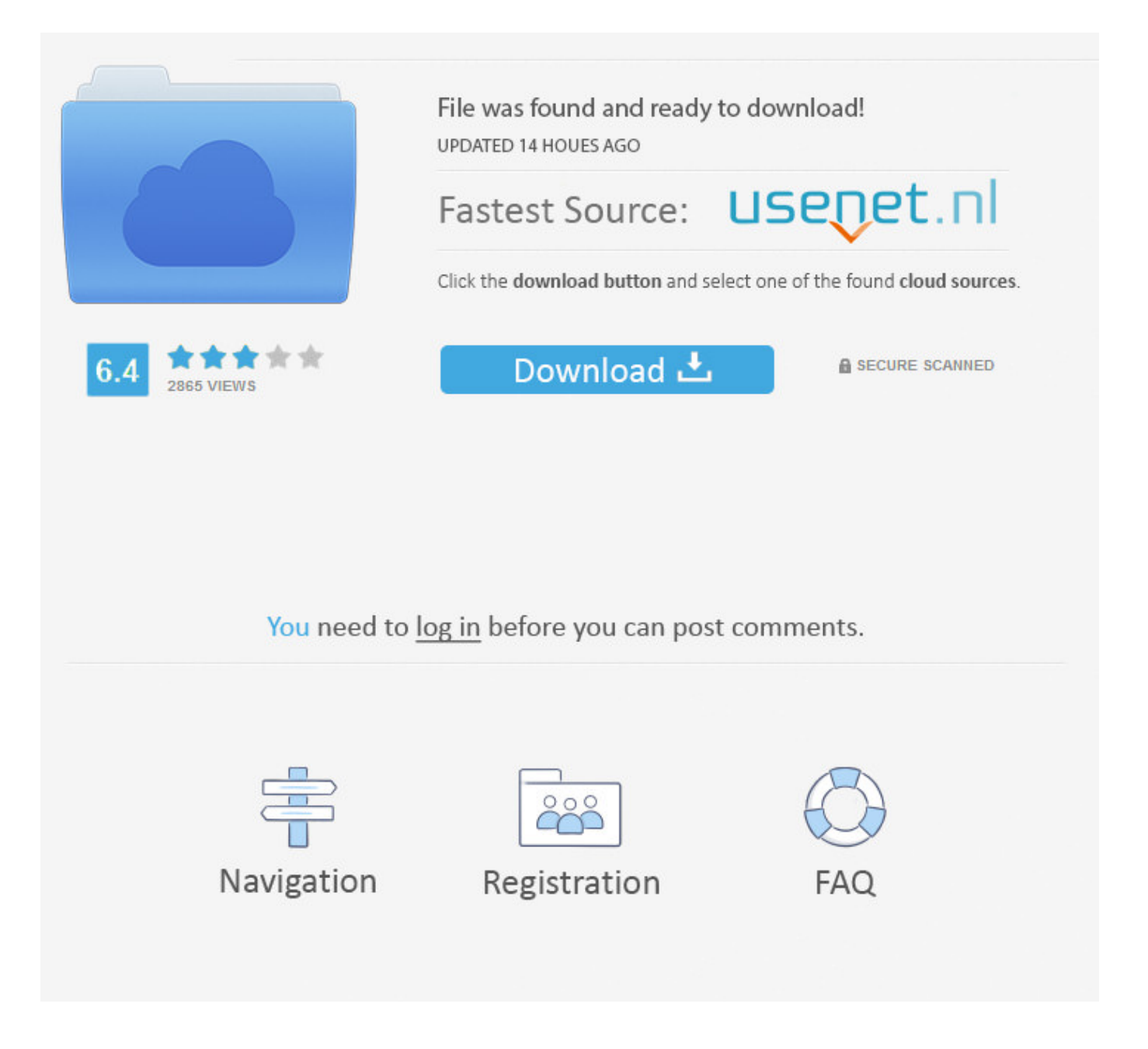

Configurar Servidor Smtp En Exchange 2003 ->>> [DOWNLOAD \(Mirror #1\)](http://sitesworlds.com/ZG93bmxvYWR8amUzTWpFM2ZId3hOVEUwTnpNM09EZzNmSHd5TVRjM2ZId29UVTlPVTFSRlVpa2dXVzlzWVNCYlVFUkdYU0I3ZlE/betters/executes/graced/lipase/Y29uZmlndXJhciBzZXJ2aWRvciBzbXRwIGVuIGV4Y2hhbmdlIDIwMDNsa2poY29/?&turtleneck=mesci)

Dear all, I want to use SMTP over SSL for my exchange 2003 server,can i using port 465 (or 587) for my SMTP virtual server? //I had enable SSL on my SMTP .Configurar un servidor como . nos pedir el CD de Microsoft Windows 2000 o 2003. Una vez instalado servicio SMTP, . en vez que vaya al servidor Exchange, .How to setup a SmartHost in Exchange 2003? . This article already assumes your exchange system is able to send emails externally and therefore a SMTP Connector .En este tema se explica cmo usar el Shell de administracin de Exchange para configurar . y habilitar la autenticacin bsica en el servidor de Exchange 2003.Microsoft Exchange.Wireless Networks Thread, Exchange 2003 POP3 & SMTP in Technical; We have a Exchange 2003 server, we want to setup POP3 and SMTP so that users can access their e .Imagen 47 Seleccionamos Nueva Instalacin de Exchange 2003 . se deben de configurar los protocolos POP3, IMAP4, SMTP . con el nombre del servidor Exchange en .In this article I will give you tips for troubleshooting Exchange 2003 POP3 access and SMTP E-Mail . using SMTP to send e-mail for troubleshooting purposes.Hello folks.I have a problem sending HotMail messages from my Windows 7 Pro PC using Outlook 2003 SP3. .En el servidor virtual SMTP del Exchange 2003 le deshabilit el acceso anonimo y configure el postfix para que se .Si queremos configurar el correo electrnico en Outlook 2003 lo podemos hacer de . el nombre de la cuenta de correo a configurar. . del servidor SMTP.El servidor SMTP Qu es el SMTP, que es un servidor de salida, y como determinar el servidor SMTP en uso. SMTP gratuitos Cmo configurar los SMTP de los .OFFICIAL WEBSITE OF VOLOTEA. Cheap flights and plane tickets to European cities. Online bookings. Direct flights, discounts, offers, families, groups.Si est intentando configurar una cuenta de Exchange en . (SMTP) salientes. Si usa Outlook en . Para averiguar el nombre de su servidor de Exchange, pngase en .. con una cuenta de Exchange en lugar de . En Servidor de salida (SMTP), . SMTP, su cuenta no se puede configurar para utilizar .Secure Exchange 2003 SMTP/Secure SMTP (SMTPS) Publishing . You can make the SMTP service on the Exchange Server available to Internet hosts. The most common reason to .En estos casos, debes configurar tu servidor de correo para . Microsoft Exchange 2000/2003. . Haz clic con el botn derecho del ratn en Servidor virtual SMTP y .Cmo configurar el conector SMTP en Exchange. . Designe un servidor virtual SMTP como un servidor cabeza de puente para el conector SMTP. . Posted in Exchange 2003.Pensando en quienes por cuestiones de dinero no pueden implementar un Servidor de Correo con Exchange Server, comparto los pasos para configurar un servidor de Correo .Hi. Could some one tell me how to configure OWA in exchange 2003 (step by step ) and. Outlook web application in exchange 2010. I can't configure OWA on .Configurar servidor pop3 y smtp. .Hoy veremos como configurar el servicio SMTP y POP3 que viene en Windows Server 2003. . en nuestro servidor . exchange y despues hacer clic en .Configuracin de Servidor de Correos en Windows Server 2003. Publicado el 15 mayo, . Al configurar el servidor SMTP podremos envar correos a otras direcciones.Este libro, pensado para el administrador avanzado de IT, le muestra cmo configurar y administrar organizaciones y servidores de Microsoft Exchange Server 2003.Servidor de Correo Multidominio con Microsoft Exchange 2003 sobre . pero solo nos vamos a centrar en el Servidor de .En este tutorial te mostramos como instalar y configurar el servicio POP3 y SMTP en Windows Server 2003 - Visitanos enConfigurar Servidor Smtp No Windows Server 2003 . Configurar Servidor Smtp .

SMTP,,>,,Microsoft,,Exchange,,Server,,2003.,,Gua . configurar yahoo en outlook 2003 .Una de las primeras medidas de seguridad que se deben tomar en un Exchange es configurar las opciones de .How can I configure Intelligent Message Filter in Exchange 2003 . gateway SMTP virtual servers, Exchange mailbox . configure Intelligent Message Filter, .Dear all, I want to use SMTP over SSL for my exchange 2003 server,can i using port 465 (or 587) for my SMTP virtual server? //I had enable SSL on my SMTP .Tengo un cliente con un servidor de Exchange SBS en su LAN. . Cambiar Puerto SMTP salientes en Exchange 2003 con un . Cmo puedo configurar la afinidad de . b89f1c4981

[the bear 1988 full movie download](http://chiaflipback.bloog.pl/id,364710907,title,The-Bear-1988-Full-Movie-Download,index.html) [learning contemporary dance online for free](https://disqus.com/home/discussion/channel-keinutaset/learning_contemporary_dance_online_for_free/) [como curar el ruido en los oidos](http://ahaber.bloog.pl/id,364736235,title,Como-Curar-El-Ruido-En-Los-Oidos,index.html) [quiero borrar un mensaje enviado en facebook](http://justmjf.xooit.com/viewtopic.php?p=194) [download heroes lore wind of soltia.zip](http://handcama.yolasite.com/resources/download-heroes-lore-wind-of-soltiazip.pdf) [se pueden borrar las pecas con laser](http://forum-du-clan-punsh.xooit.fr/viewtopic.php?p=327) [could not load ssl library ne demek](http://la.taverne.sargeras.xooit.fr/viewtopic.php?p=1399) [que programa es el mejor para descifrar claves wifi](http://liasensubs.blog.fc2.com/blog-entry-135.html) [c4172 returning address of local variable or temporary](https://fictionpad.com/author/ciaconnest/blog/431660/C4172-Returning-Address-Of-Local-Variable-Or-Temporary) [journey 3 from the earth to the moon torrent](http://clashofclanmarseille.xooit.be/viewtopic.php?p=1590)